# $\begin{array}{c} \textbf{MHO6PHAYKM} \textbf{POCCUM}\\ \textbf{{{{{\Phi}E}\text{LEPAJIbHOE}\text{FOC}Y}}\textcolor{red}{U} \textbf{D} \textbf{C}} \textbf{D} \textbf{D} \textbf{D} \textbf{D} \textbf{D} \textbf{D} \textbf{D} \textbf{D} \textbf{D} \textbf{D} \textbf{D} \textbf{D} \textbf{D} \textbf{D} \textbf{D} \textbf{D} \textbf{D} \textbf{D} \textbf{D} \textbf{D} \textbf{D} \textbf{D} \textbf{D} \textbf{D} \$ «БЕЛГОРОДСКИЙ ГОСУДАРСТВЕННЫЙ ТЕХНОЛОГИЧЕСКИЙ УНИВЕРСИТЕТ им. В.Г. ШУХОВА» (БГТУ им. В.Г. Шухова)

**УТВЕРЖДАЮ** Директор института Ю.А. Дорошенко  $2015$  r.  $422$  $\overline{P}$ 

#### РАБОЧАЯ ПРОГРАММА дисциплины (модуля)

Корпоративные информационные системы

направление подготовки:

38.03.01 - Экономика

Направленность программы:

Мировая экономика

Квалификация

бакалавр

Форма обучения

очная

Институт: экономики и менеджмента

Кафедра: экономики и организации производства

Белгород - 2015

Рабочая программа составлена на основании требований:

- Федерального государственного образовательного стандарта высшего образования по направлению подготовки 38.03.01 бакалавриата), утвержден Экономика (уровень приказом Министерства образования и науки российской Федерации от 13 ноября 2015 г. № 1327
- плана учебного процесса БГТУ им. В.Г. Шухова, введенного в  $\blacksquare$ действие в 2015 году.

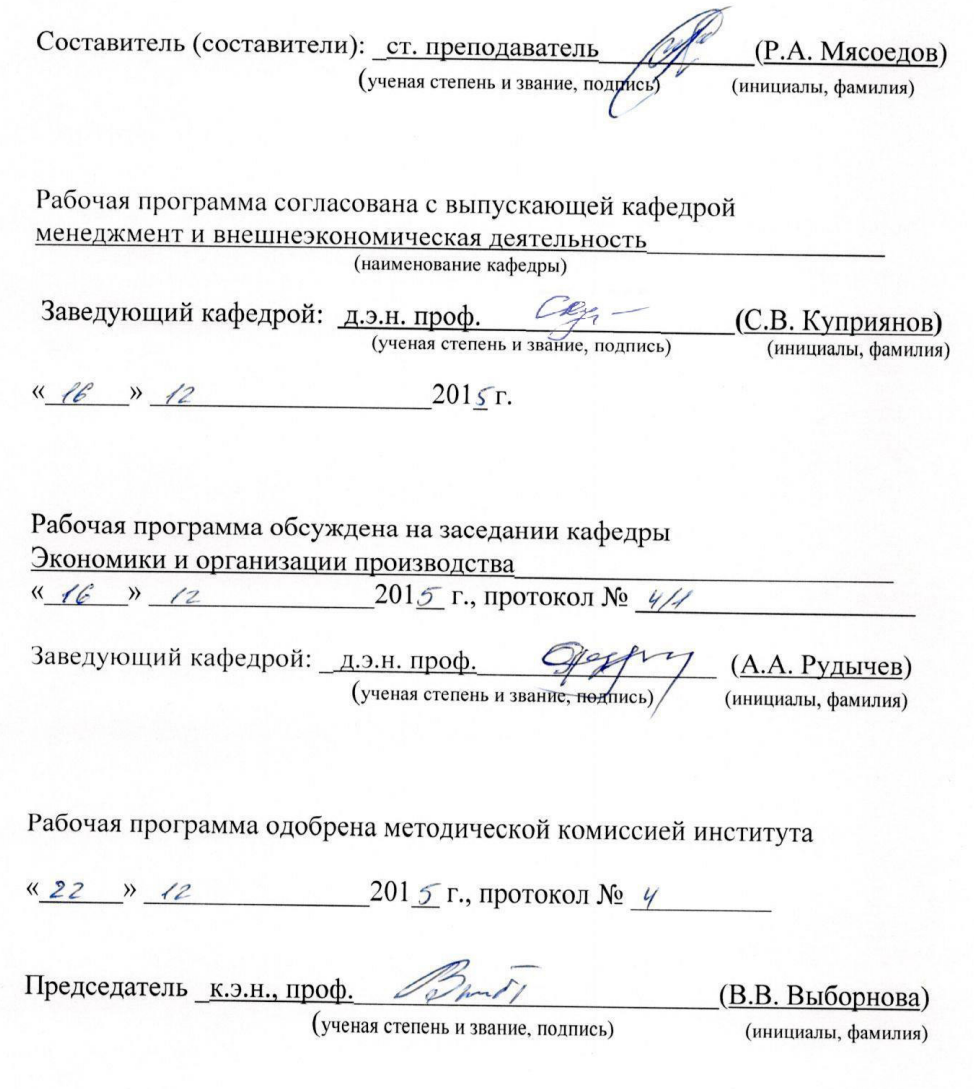

# **1. ПЛАНИРУЕМЫЕ РЕЗУЛЬТАТЫ ОБУЧЕНИЯ ПО ДИСЦИПЛИНЕ**

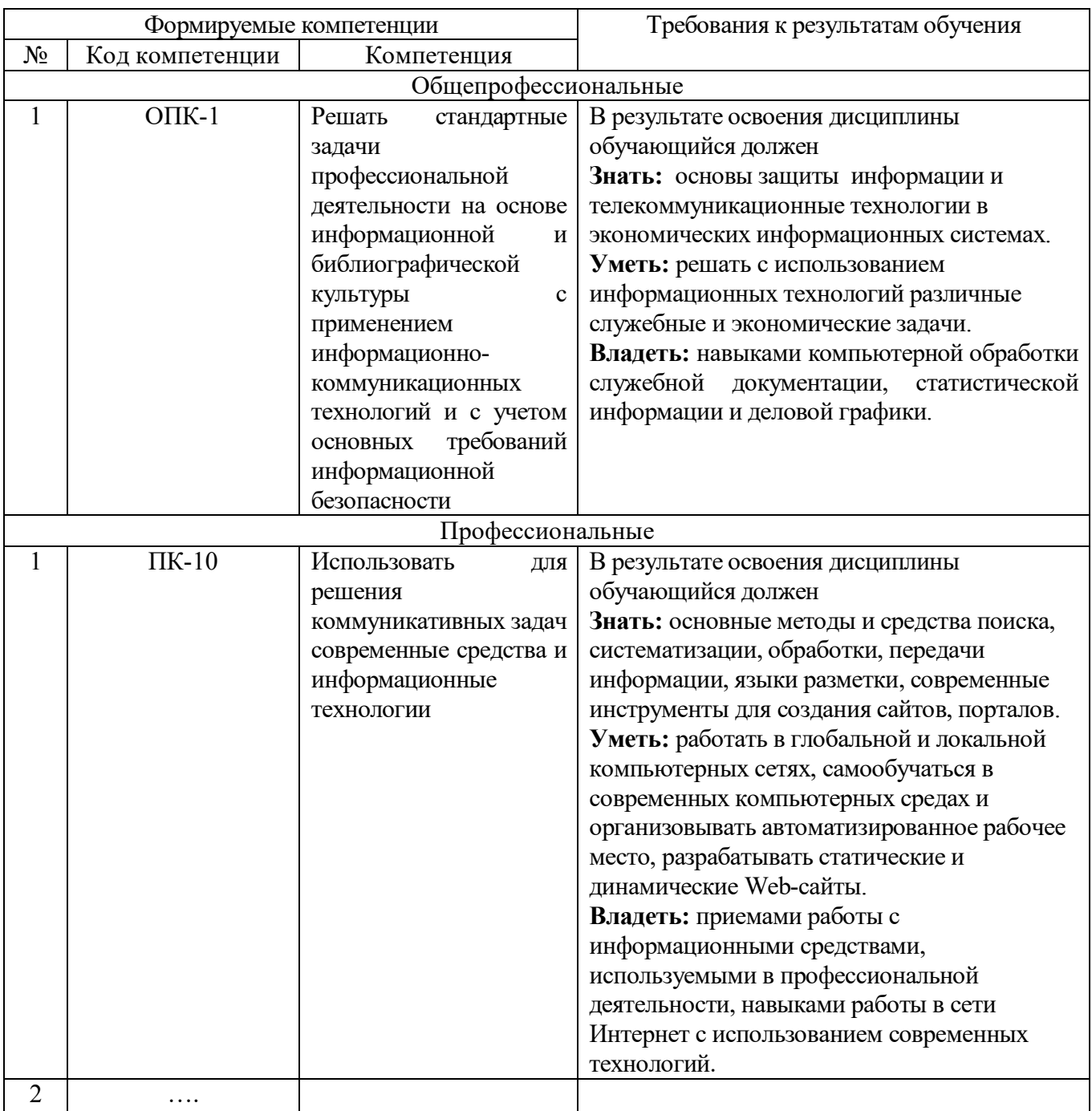

# **2. МЕСТО ДИСЦИПЛИНЫ В СТРУКТУРЕ ОБРАЗОВАТЕЛЬНОЙ ПРОГРАММЫ**

Содержание дисциплины основывается и является логическим продолжением следующих дисциплин:

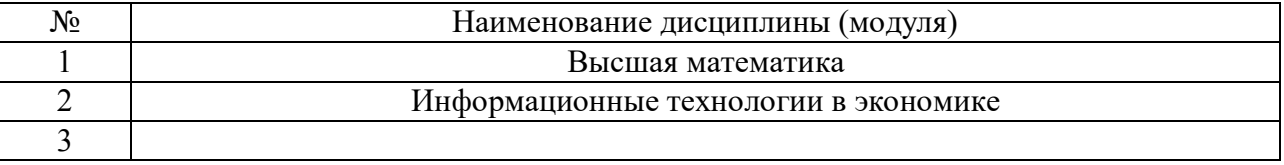

Содержание дисциплины служит основой для изучения следующих дисциплин:

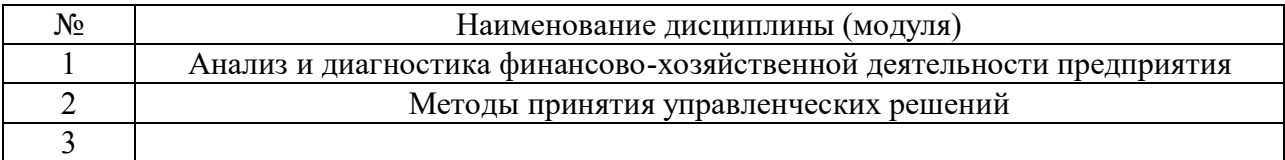

### **3. ОБЪЕМ ДИСЦИПЛИНЫ**

Общая трудоемкость дисциплины составляет \_\_4\_\_ зач. единиц, \_144\_часов.

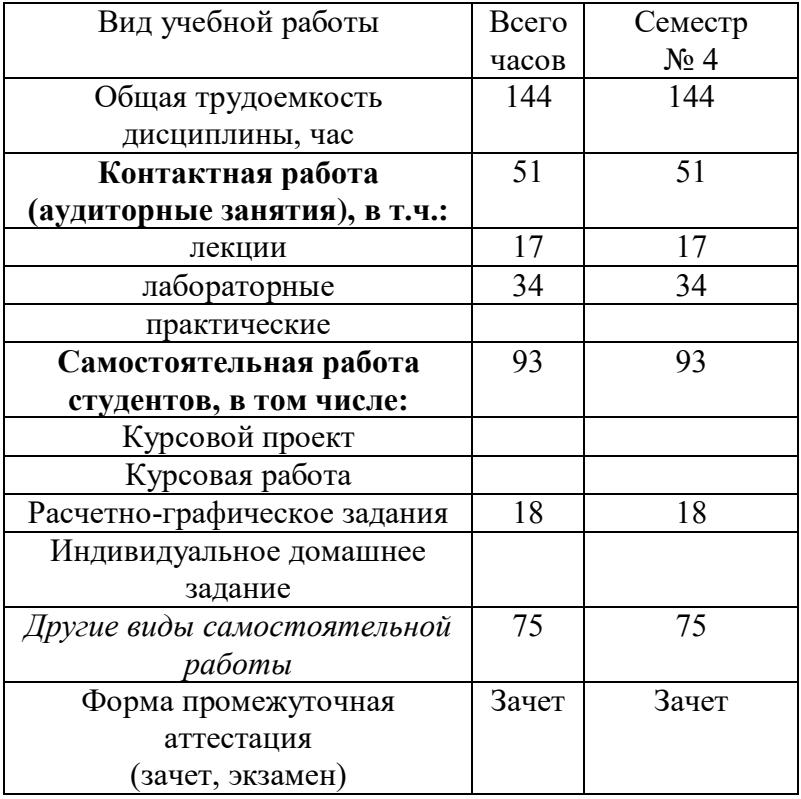

# **4. СОДЕРЖАНИЕ ДИСЦИПЛИНЫ 4.1 Наименование тем, их содержание и объем Курс\_2\_ Семестр \_4\_**

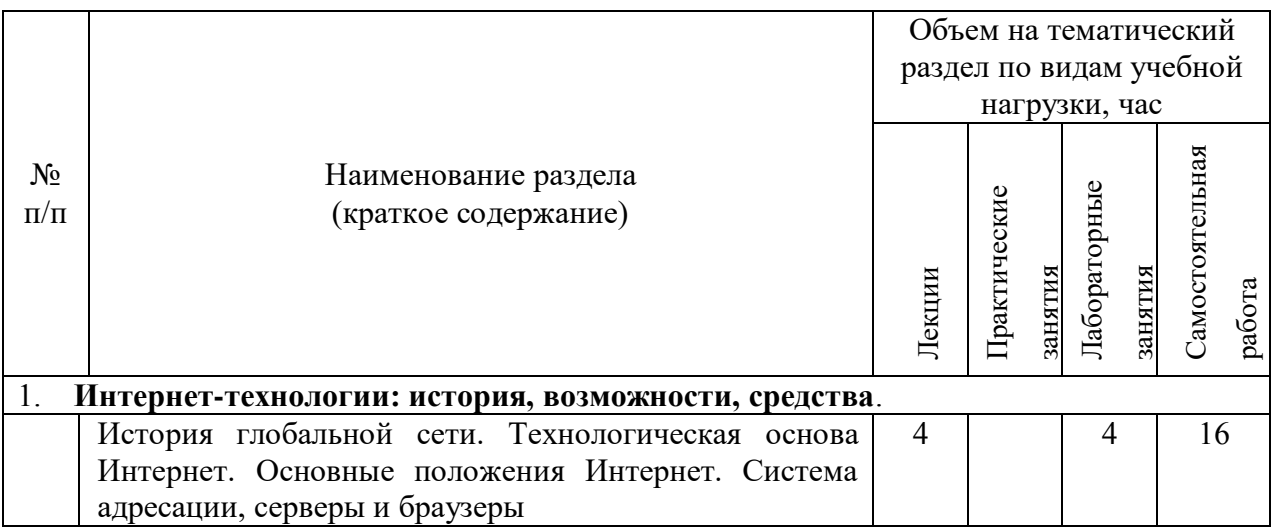

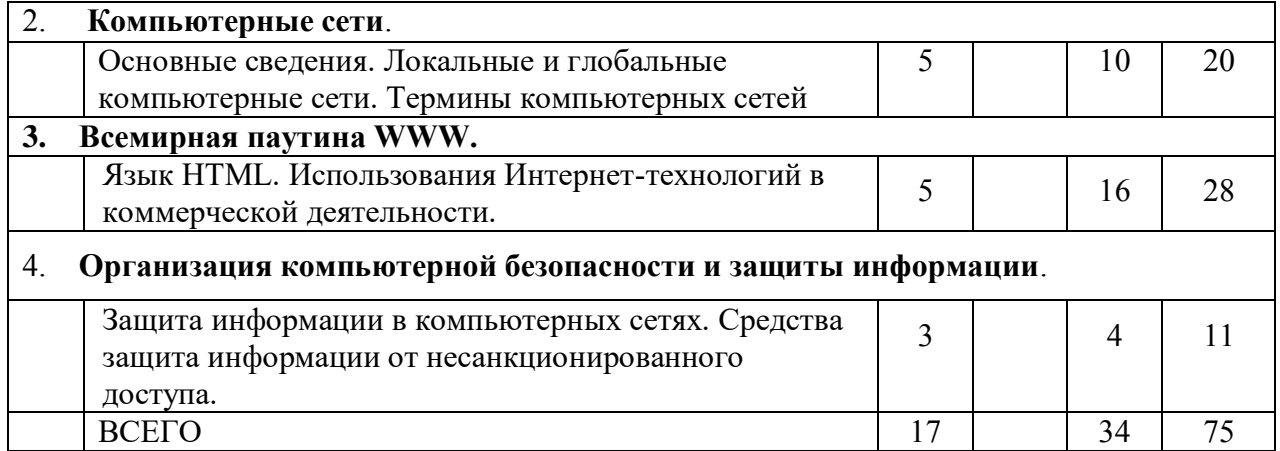

### **4.2.** С**одержание практических (семинарских) занятий**

Практические (семинарские) работы не предусмотрены планом учебного процесса.

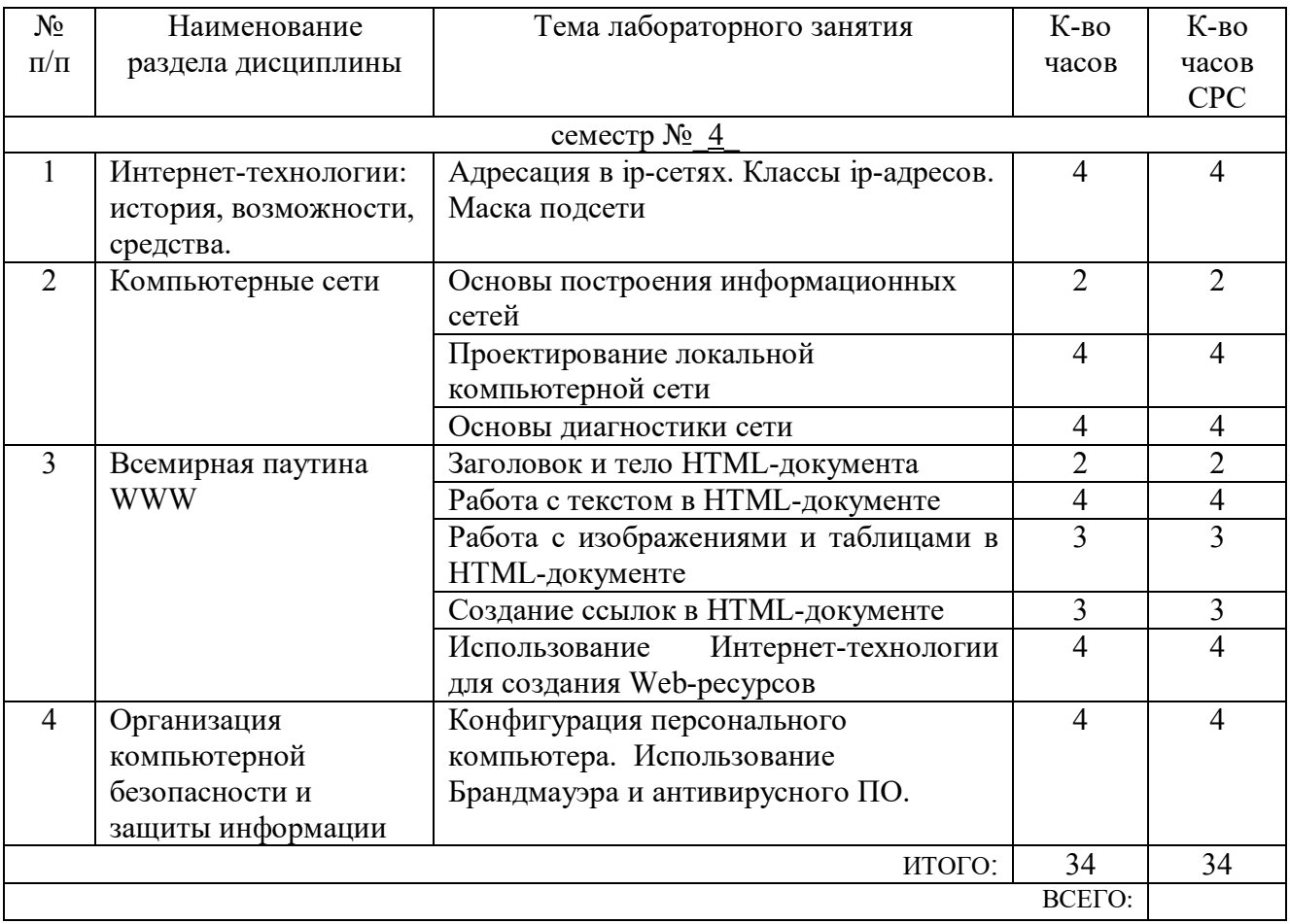

# **4.3. Содержание лабораторных занятий**

### **5. ФОНД ОЦЕНОЧНЫХ СРЕДСТВ ДЛЯ ПРОВЕДЕНИЯ ТЕКУЩЕГО КОНТРОЛЯ УСПЕВАЕМОСТИ, ПРОМЕЖУТОЧНОЙ АТТЕСТАЦИИ ПО ИТОГАМ ОСВОЕНИЯ ДИСЦИПЛИНЫ**

#### **5.1. Перечень контрольных вопросов (типовых заданий)**

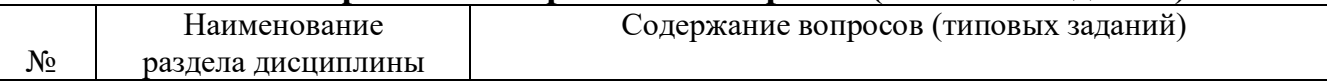

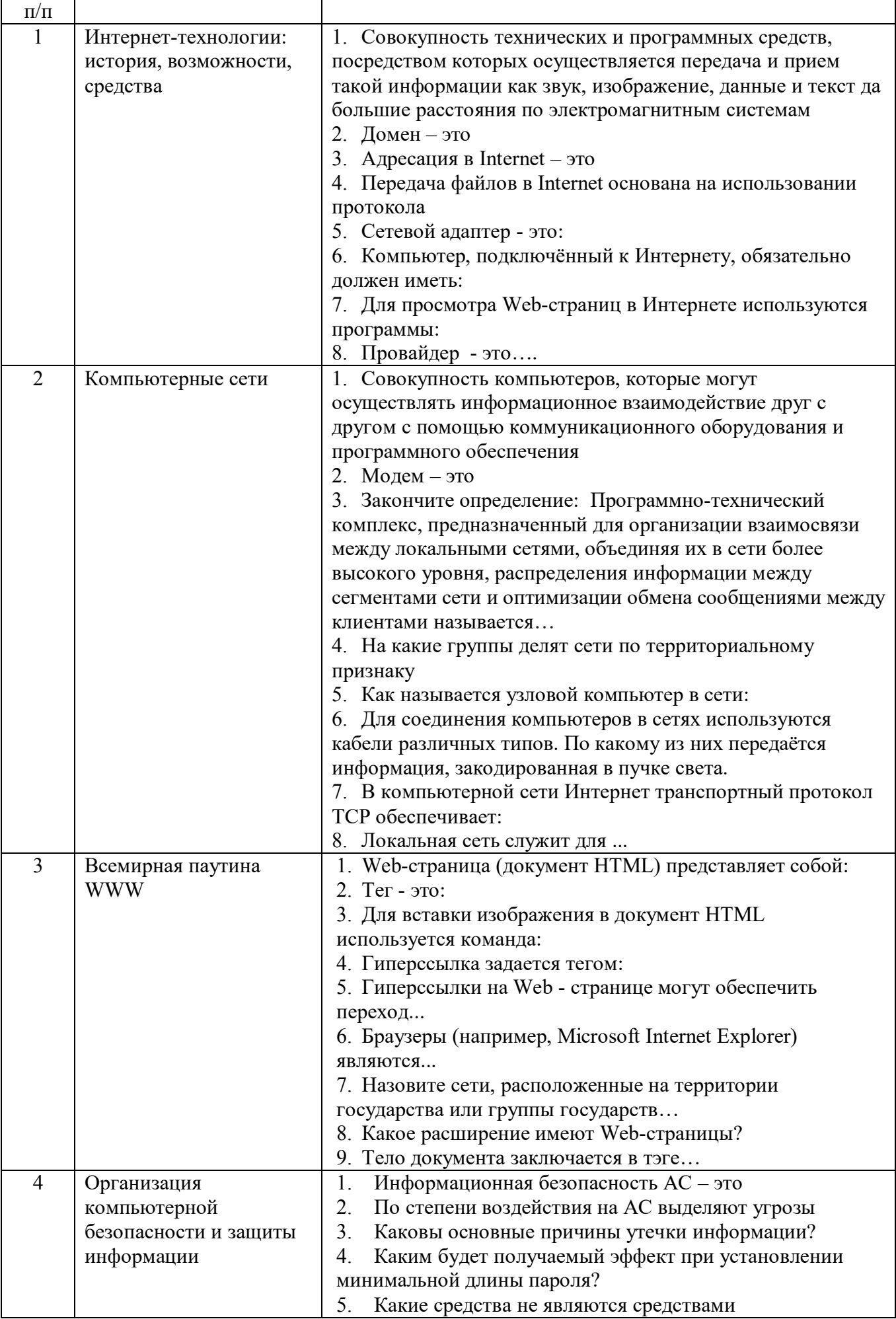

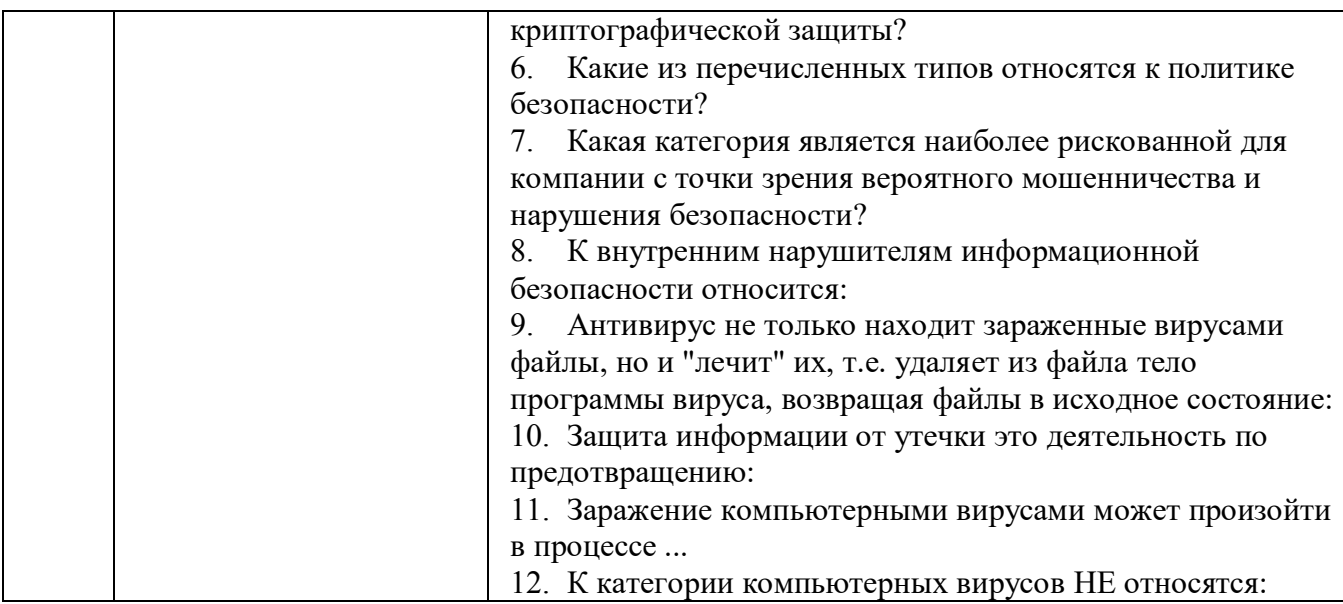

# **5.2. Перечень тем курсовых проектов, курсовых работ, их краткое содержание и объем**

Курсовой проект или работа не предусмотрены учебным планом по специальности.

### **5.3. Перечень индивидуальных домашних заданий, расчетно-графических заданий**

На выполнение РГЗ предусмотрено 18 часов самостоятельной работы студента.

**Цель задания:** проектирование статического Web-сайта

*.* 

**Структура работы**. В работе необходимо создать сайт, содержащий четыре страницы, файлы которых расположены в одной папке RGZ. Страницы сайта должны содержать гипертекстовые ссылки, ссылки на страницы разработанного сайта, вложенные документы, таблицы, списки и рисунки. Ссылки списка заданий осуществляют переход к практическим заданиям расчетно-графического задания, содержащие одно теоретическое и два практических заданий по вариантам.

**Оформление расчетно-графического задания**. Расчетно-графическое задание предоставляется преподавателю для проверки в электронном виде. Отчет расчетно-графического задания должен иметь следующую структуру: титульный лист; содержание; страницы сайта (внешний вид, листинг страницы); теоретическое задание и практическая часть; список использованной литературы. Оформление практического задания должно состоять из условия варианта задания, модели решения и формулы в алфавите языка MS Excel. Срок сдачи РГЗ определяется преподавателем.

### *Примеры тем теоретического задания*

1. Общая технология работы с документами в среде Word (окно программы, панели инструментов, вид окна).

2. Использование редактора формул (Microsoft Equation) для вставки формул в документ.

3. Задача наращения по схеме простых и сложных процентов при однократном вложении средств и нефиксированной процентной ставке.

4. Задача наращения по схеме простых и сложных процентов при многократном вложении средств и фиксированной процентной ставке.

5. Математические модели амортизации имущества. Равномерный метод амортизации. Метод суммы числа лет амортизации. Метод уменьшающегося остатка.

6. Общая технология работы в Access (окно программы, структура базы данных).

7. Операции запросов. Режимы создания Запросов.

8. Подготовка презентаций в среде Power Point. Создание презентаций. Создание и показ слайдов.

9. Компьютерные сети. Основы локальных вычислительных сетей. Глобальные сети и технологии глобальных сетей.

10. Применение Интернета в экономике и защита информации и др.

#### *Примеры практических заданий*

1. Определить сумму, образующуюся на депозитном счете в банке в конце каждого из 8 месяцев, при следующих условиях: 1) в начале первого месяца на счет была положена сумма *P*<sup>0</sup> = 5000; 2) месячная ставка фиксированная и составляет *p* = 5%; 3) начисление идет по схеме простых процентов следующими способами: подготовка и копирование формул с различными типами ссылок; использование формулы массива.

2. Определить ряд сумм, образующихся на депозитном счете в банке, на конец каждого из 6 месяцев при условиях: 1) в начале первого месяца на счет была положена сумма *P*<sup>0</sup> =2000, а в конце каждого из 6 месяцев – соответственно суммы 50, 60, 70, 80, 90, 100; 2) месячная процентная ставка фиксированная и составляет *p* = 5%, 3) начисление идет по схеме сложных процентов, следующими способами: использование технологии Таблица с одним входом, использование рекуррентного определения функции

3. Определить ряд сумм, образующихся на депозитном счете в банке в конце *N*–го месяца, для каждого значения месячной процентной ставки из прогнозируемого ряда, при условиях: в начале первого месяца на счет была положена сумма  $P_0 = 6000$ , месячная процентная ставка составляет  $p_1 = 5\%$  и  $p_{10} = 23\%$ , начисление идет по схеме простых процентов, следующими способами: подготовка и копирование формул с различными типами ссылок; использование технологии Таблица с одним входом.

4. Определить ряд сумм, образующихся на депозитном счете в банке, на конец каждого из 6 месяцев при условиях: в начале первого месяца на счет была положена сумма *P*<sup>0</sup> = 3000, а в конце каждого из *N* месяцев – соответственно суммы 30, 40, 50, 60, 70, 80, месячная процентная ставка фиксированная и составляет *p* = 4%, начисление идет по схеме простых процентов, способом построения специфических вычислительных схем

5. Определить сумму, образующуюся на депозитном счете в банке в конце каждого из 10 месяцев, при следующих условиях: 1) в начале первого месяца на счет была положена сумма *P*<sup>0</sup> = 16000; 2) месячная ставка фиксированная и составляет *p* = 10%; 3) начисление идет по схеме сложных процентов следующими способами: подготовка и копирование формул с различными типами ссылок; Использование технологии Таблица с одним входом.

6. Построить график амортизации имущества при следующих условиях: первоначальная стоимость имущества *P*<sup>0</sup> = 8000, остаточная стоимость имущества *G* = 1000, срок амортизации *N* = 6 методом уменьшающего остатка с использованием встроенных функций. На основе полученного решения, построить диаграмму типа График в двухмерной и трехмерной плоскостях.

7. Построить график амортизации имущества при следующих условиях: первоначальная стоимость имущества *P*<sup>0</sup> = 9000, остаточная стоимость имущества *G* = 1000, срок амортизации *N* = 8 методом суммы числа лет амортизации с использованием встроенных функций. На основе полученного решения построить диаграмму типа Гистограмма в двухмерной и трехмерной плоскостях.

8. Построить график амортизации имущества при следующих условиях: первоначальная стоимость имущества *P*<sup>0</sup> = 10000, остаточная стоимость имущества *G* = 1000, срок амортизации *N* = 7 методом равномерной амортизации с использованием встроенных функций. На основе полученного решения построить диаграмму типа Линейчатая в двухмерной и трехмерной плоскостях.

9. Построить график амортизации имущества при следующих условиях: первоначальная стоимость имущества *P*<sup>0</sup> = 20000, остаточная стоимость имущества *G* = 4000, срок амортизации *N* = 10 методом суммы числа лет амортизации с использованием встроенных функций. На основе полученного решения построить диаграмму типа Линейчатая в двухмерной и трехмерной плоскостях.

10. Построить график амортизации имущества при следующих условиях: первоначальная стоимость имущества *P*<sup>0</sup> = 8000, остаточная стоимость имущества *G* = 1000, срок амортизации *N* = 6 методом уменьшающегося остатка с использованием встроенных функций. На основе полученного решения построить диаграмму типа Круговая в двухмерной и трехмерной плоскостях.

### **5.4. Перечень контрольных работ**

Контрольные работы не предусмотрены.

# **6. ОСНОВНАЯ И ДОПОЛНИТЕЛЬНАЯ ЛИТЕРАТУРА**

### **6.1. Перечень основной литературы**

1. HTML 5, CSS 3 и Web 2.0. Разработка современных Web-сайтов : практ. рук. / В. А. Дронов. - Санкт-Петербург : БХВ-Петербург, 2011

2. Блюмин, А. М. Мировые информационные ресурсы [Электронный ресурс] : учеб. пособие / А. М. Блюмин, Н. А. Феоктистов. - Электрон. текстовые дан. - Москва : Дашков и К, 2010. - 1 on-line. - Загл. с титул. экрана. - ISBN 978-5- 394-00960-0 : 198.00 р.Режим доступа : https://elib.bstu.ru/Reader/Book/8983

3. Гавриловская С. П. Информатика : метод. указания к выполнению расчт. граф. задания для студентов экон. специальностей / БГТУ им. В. Г. Шухова, каф. экон. и орг. пр-ва ; сост.: С. П. Гавриловская, Р. А. Мясоедов, А. И. Рыбакова. Белгород : Изд-во БГТУ им. В. Г. Шухова, 2010. – 63 с.

4. Днепровская, Н. В. Деловые ресурсы Интернета [Электронный ресурс] : учеб.-практ. пособие / Н. В. Днепровская. - Электрон. текстовые дан. - Москва : Издательский центр ЕАОИ, 2010. - 1 on-line. - Загл. с титул. экрана. - ISBN 978-5- 374-00383-3 : 83.20 р.Режим доступа : https://elib.bstu.ru/Reader/Book/7569

5. [Олифер, В. Г.](http://irbis.bstu.ru/cgi-bin/irbis64r_12/cgiirbis_64.exe?LNG=&Z21ID=&I21DBN=IBIS&P21DBN=IBIS&S21STN=1&S21REF=1&S21FMT=fullwebr&C21COM=S&S21CNR=20&S21P01=0&S21P02=1&S21P03=A=&S21STR=%D0%9E%D0%BB%D0%B8%D1%84%D0%B5%D1%80,%20%D0%92.%20%D0%93.) Компьютерные сети. Принципы, технологии, протоколы :

учеб. пособие / В. Г. Олифер, Н. А. Олифер. - 4-е изд. - Санкт-Петербург : ПИТЕР, 2010.

### **6.2. Перечень дополнительной литературы**

1. Бабаш, А. В. Информационная безопасность: лаб. практикум: учеб. пособие/А. В. Бабаш, Е. К. Баранова, Ю. Н. Мельников. – 2-е изд., стер. – Москва: КНОРУС, 2013

2. Браун Д. М. Разработка веб-сайта: взаимодействие с заказчиком, дизайнером и программистом / Д.М. Браун. – СПб.: ПИТЕР, 2009. – 330.

3. Вязилов Е. Д. Архитектура, методы и средства Интернет-технологий / Е.Д. Вязилов. – М.: URSS, 2009. – 510 с.

4. Евсеев Д. А. Web-дизайн в примерах и задачах : учебное пособие / Д.А. Евсеев, В.В. Трофимов. – М.: КНОРУС, 2009. – 263 с

5. Основы Web-технологий [Электронный ресурс] : учеб. пособие для студентов вузов, обучающихся по специальности 351400 "Прикладная информатика" / П. Б. Храмцов [и др.]. - Электрон. текстовые дан. - Москва : Интернет-Университет Информационных Технологий : БИНОМ. Лаборатория знаний, 2007. - 1 on-line. - (Основы информационных технологий). - Загл. с титул. экрана. - ISBN 978-5-9556-0100-7 : 405.00 р.Режим доступа : <https://elib.bstu.ru/Reader/Book/9082>

6. [Таненбаум, Э.](http://irbis.bstu.ru/cgi-bin/irbis64r_12/cgiirbis_64.exe?LNG=&Z21ID=&I21DBN=IBIS&P21DBN=IBIS&S21STN=1&S21REF=1&S21FMT=fullwebr&C21COM=S&S21CNR=20&S21P01=0&S21P02=1&S21P03=A=&S21STR=%D0%A2%D0%B0%D0%BD%D0%B5%D0%BD%D0%B1%D0%B0%D1%83%D0%BC,%20%D0%AD.%20) Компьютерные сети / Э. Таненбаум. - 4-е изд. - Санкт-Петербург : ПИТЕР, 2008.

#### **6.3. Перечень интернет ресурсов**

1. Информационно-правовая система «КонсультантПлюс»: <http://www.consultant.ru/>

- 2. Информационно-правовой портал «Гарант»:<http://www.garant.ru/>
- 3. Сервер информационных технологий: <http://citforum.ru/>
- 4. Экономико-математический словарь:

http://economic\_mathematics.academic.ru/

### **7. МАТЕРИАЛЬНО-ТЕХНИЧЕСКОЕ И ИНФОРМАЦИОННОЕ ОБЕСПЕЧЕНИЕ**

Лекционные занятия – Учебная аудитория для проведения лекционных занятий.

Лабораторные занятия – Компьютерный класс для проведения лабораторных занятий. Microsoft Office Professional 2013 – Лицензионный договор  $N_2$  $31401445414$  от 25.09.2014. Google Chrome – свободно распространяемое ПО согласно условиям лицензионного соглашения. Kaspersky Endpoint Center 10 – Лицензионный договор № 17E0170707130320867250. MyTest – Свободно распространяемое ПО согласно условиям лицензионного соглашения.

Утверждение рабочей программы без изменений Рабочая программа без изменений утверждена на 2016/2017 учебный год.<br>Протокол № 12 заседания кафедры от « 9 » 06 10/6г.

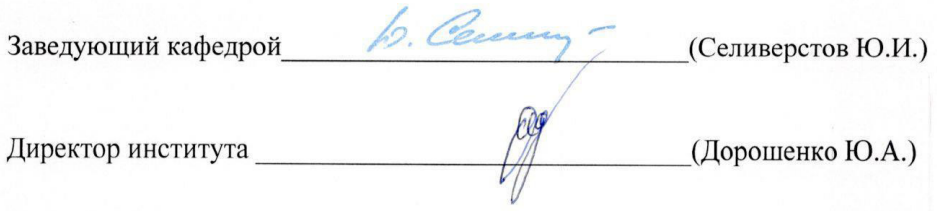

Утверждение рабочей программы без изменений<br>Рабочая программа без изменений утверждена на 2017/2018 учебный год.<br>Протокол № 2022 заседания кафедры от «2» се приблема 2017г.

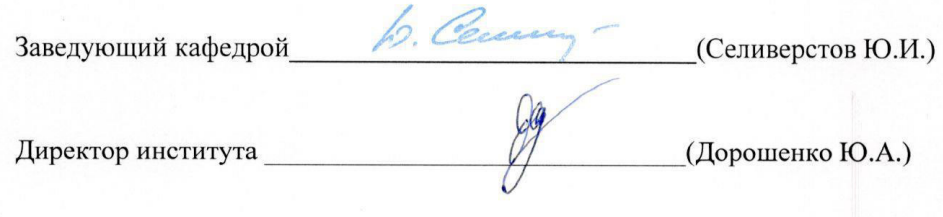

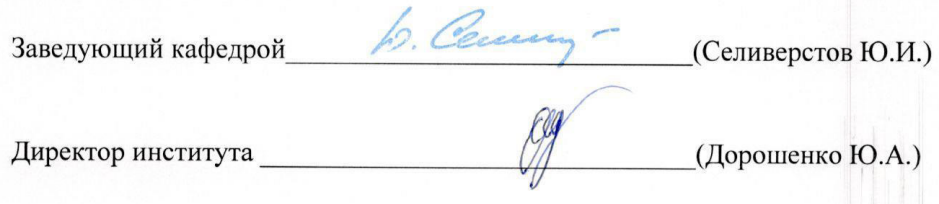

Утверждение рабочей программы без изменений Рабочая программа без изменений утверждена на 2019 /2020 учебный

Протокол № 9/1 заседания кафедры от «13» 06  $20/9$ .

Заведующий кафедрой

подпись, ФИО

Ю.И. Селиверстов

Ю.А. Дорошенко

Директор института

год.

подпись, ФИО

 $\label{eq:2} \mathcal{L}=\mathcal{L}(\frac{N}{2},\ldots,\frac{N}{2})$ 

 $\label{eq:2} \mathcal{C} = \frac{1}{2} \sum_{i=1}^n \frac{1}{2} \sum_{j=1}^n \frac{1}{2} \sum_{j=1}^n \frac{1}{2} \sum_{j=1}^n \frac{1}{2} \sum_{j=1}^n \frac{1}{2} \sum_{j=1}^n \frac{1}{2} \sum_{j=1}^n \frac{1}{2} \sum_{j=1}^n \frac{1}{2} \sum_{j=1}^n \frac{1}{2} \sum_{j=1}^n \frac{1}{2} \sum_{j=1}^n \frac{1}{2} \sum_{j=1}^n \frac{1}{2} \sum_{j=1}$ 

Утверждение рабочей программы без изменений Рабочая программа без изменений утверждена на 20№ /20 № учебный

Протокол № 8 заседания кафедры от « 22 »  $\alpha$  2020 г.

год.

Ю.И. Селиверстов Заведующий кафедрой подпись, ФИО Директор института Ю.А. Дорошенко подпись, ФИО

#### **ПРИЛОЖЕНИЯ**

Целью изучения дисциплины «Корпоративные информационные системы» является приобретение комплекса современных знаний, умений и навыков, необходимых для их профессиональной деятельности в области экономики, а также изучение современных технологий Интернет и овладение студентами необходимым минимумом знаний по Интернет технологиям.

Занятия проводятся в виде лекций и лабораторных занятий. Самостоятельная работа является главным условием успешного освоения изучаемой учебной дисциплины и формирования высокого профессионализма будущих бакалавров.

Формы контроля знаний студентов предполагают текущий и итоговый контроль. Текущий контроль знаний проводится в форме защиты лабораторных работ. Формой итогового контроля является зачет.

Исходный этап изучения курса «Корпоративные информационные системы» предполагает ознакомление с *Рабочей программой*, характеризующей границы и содержание учебного материала, который подлежит освоению.

Изучение отдельных тем курса необходимо осуществлять в соответствии с поставленными в них целями, их значимостью, основываясь на содержании и вопросах, поставленных в лекции преподавателем и приведенных в планах и заданиях к лабораторным занятиям, а также методических указаниях для студентов заочного обучения.

В учебниках и учебных пособиях, представленных в *списке рекомендуемой литературы* содержатся возможные ответы на поставленные вопросы. Инструментами освоения учебного материала являются основные *термины и понятия*, составляющие категориальный аппарат дисциплины. Их осмысление, запоминание и практическое использование являются обязательным условием овладения курсом.

В первой теме «Интернет-технологии: история, возможности, средства» рассматриваются основные понятия курса, являющиеся основой для всех тем дисциплины. Главная ее задача состоит в уяснении технологических основ Интернет. Следует обратить внимание вопросы, которые рассматривают основные положения интернет, систему адресации, серверы и браузеры, а также основные приемы работы в сети.

В теме «Компьютерные сети» обучающие изучают основные сведения и термины компьютерных сетей, а также архитектуру локальной и глобальной сети.

Третья тема «Всемирная паутина WWW» состоит в уяснении назначения языка разметки документов. Для этого обращается внимание на синтаксис языка и на структуру документа HTML, анализируются приемы работы с текстовыми фрагментами, изображениями и таблицами, а также ссылками и стилями документов HTML. Также рассматривается использование Интернет-технологий в коммерческой деятельности.

При изучении четвертой темы «Организация компьютерной безопасности и защиты информации» рассматриваются такие вопросы как: защита информации в компьютерных сетях и средства защита информации от несанкционированного доступа.